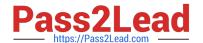

# JN0-420<sup>Q&As</sup>

Automation and DevOps, Specialist (JNCIS-DevOps)

## Pass Juniper JN0-420 Exam with 100% Guarantee

Free Download Real Questions & Answers PDF and VCE file from:

https://www.pass2lead.com/jn0-420.html

100% Passing Guarantee 100% Money Back Assurance

Following Questions and Answers are all new published by Juniper
Official Exam Center

- Instant Download After Purchase
- 100% Money Back Guarantee
- 365 Days Free Update
- 800,000+ Satisfied Customers

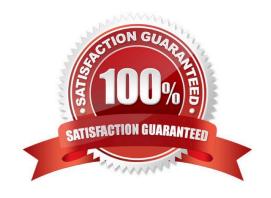

#### **QUESTION 1**

Click the Exhibit button, Exhibit:

```
- - -
- name: Play 1
hosts: localhost
connection: local
gather_facts: no
tasks:
- name: Task C
command: /bin/true
- name: Task B
fail:
msg: "Task B failed."
- name: Task A
command: /bin/true
```

Referring to the exhibit, what is the execution order of tasks in the Ansible playbook?

```
A. Task A > Task B
```

- B. Task A > Task B > Task C
- C. Task C > Task B
- D. Task C > Task B > Task A

Correct Answer: A

Reference: http://docs.ansible.com/ansible/latest/playbooks\_intro.html

#### **QUESTION 2**

Click the Exhibit button. Exhibit:

```
policy SSHD_LOGIN_FAILED {
        events sshd_login_failed;
        then {
            event-script event.py;
        }
}
event-script {
        file event.py;
}
```

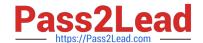

#### https://www.pass2lead.com/jn0-420.html

2024 Latest pass2lead JN0-420 PDF and VCE dumps Download

How would you test the configuration snippet shown in the exhibit?

- A. Use the root@router% logger SSHD\_LOGIN\_FAILED command
- B. Use the root@router% logger -e SSHD\_LOGIN\_FAILED command
- C. Use the root@router% test SSHD\_LOGIN\_FAILED command
- D. Use the root@router% event SSHD\_LOGIN\_FAILED command

Correct Answer: B

#### **QUESTION 3**

You want to push a configuration onto a Junos device without using NETCONF. Which two will accomplish this task? (Choose two)

- A. ZTP
- B. Ansible
- C. JET
- D. JSNAPy

Correct Answer: AC

#### **QUESTION 4**

With the inclusion of Python in the Junos OS, what is an advantage that this feature provides administrators?

- A. It provides the Python command line (REPL) for testing
- B. It provides compatibility with all Python versions
- C. The ability to execute Python scripts on the device
- D. The ability to compile Python scripts on the device

Correct Answer: C

#### **QUESTION 5**

Which format does an Ansible playbook use?

- A. JSON
- B. YAML
- C. XML

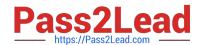

### https://www.pass2lead.com/jn0-420.html

2024 Latest pass2lead JN0-420 PDF and VCE dumps Download

D. CSV

Correct Answer: B

Reference: https://www.juniper.net/documentation/en\_US/junos-ansible1.0/topics/task/program/junosansible-playbooks-creating-executing.html

Latest JN0-420 Dumps

JN0-420 Study Guide

JN0-420 Exam Questions